## **Приложение 3. Лайки**

Распечатать в количестве 6 лайков на человека. Каждой команде - свой цвет лайка.

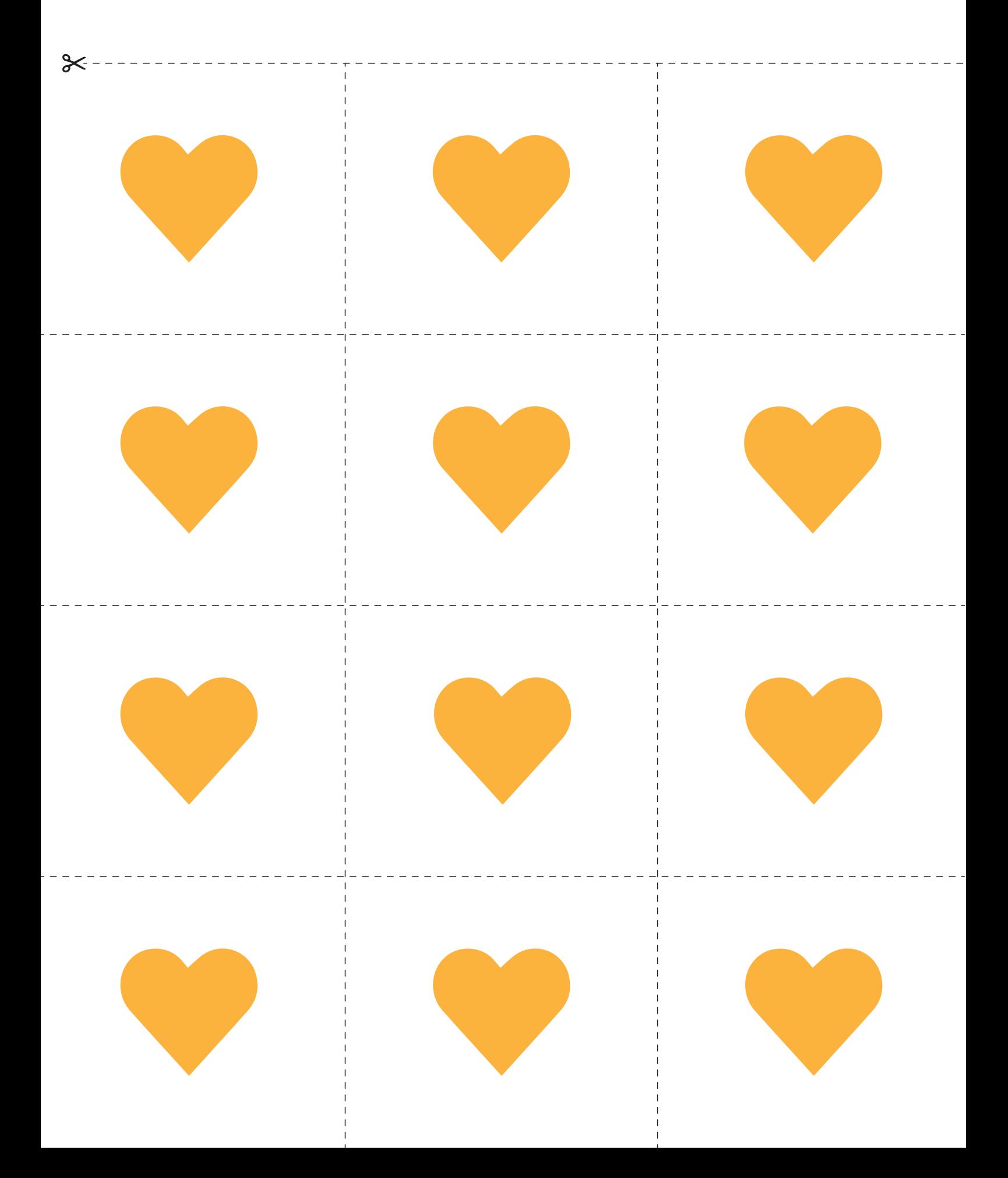

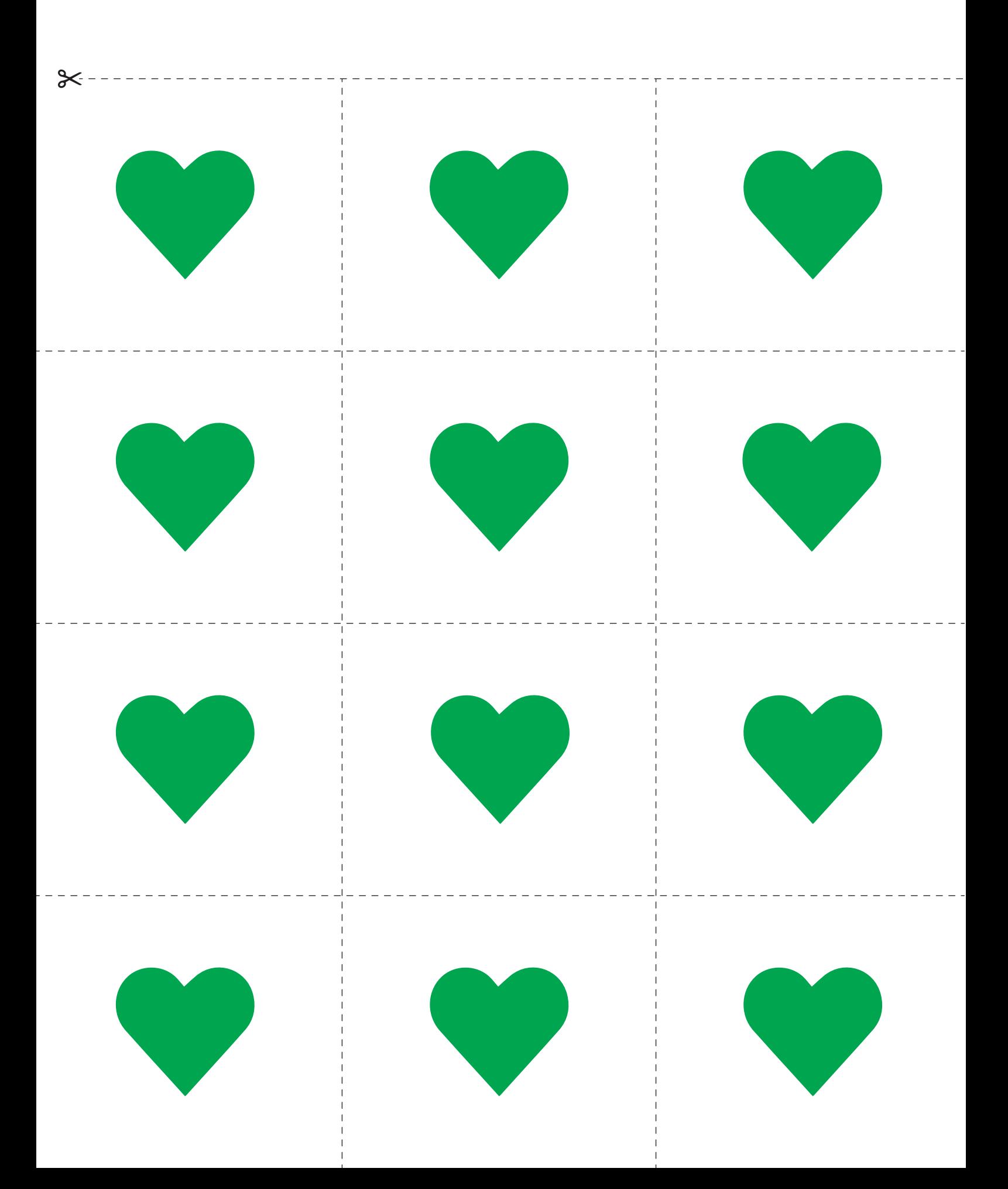

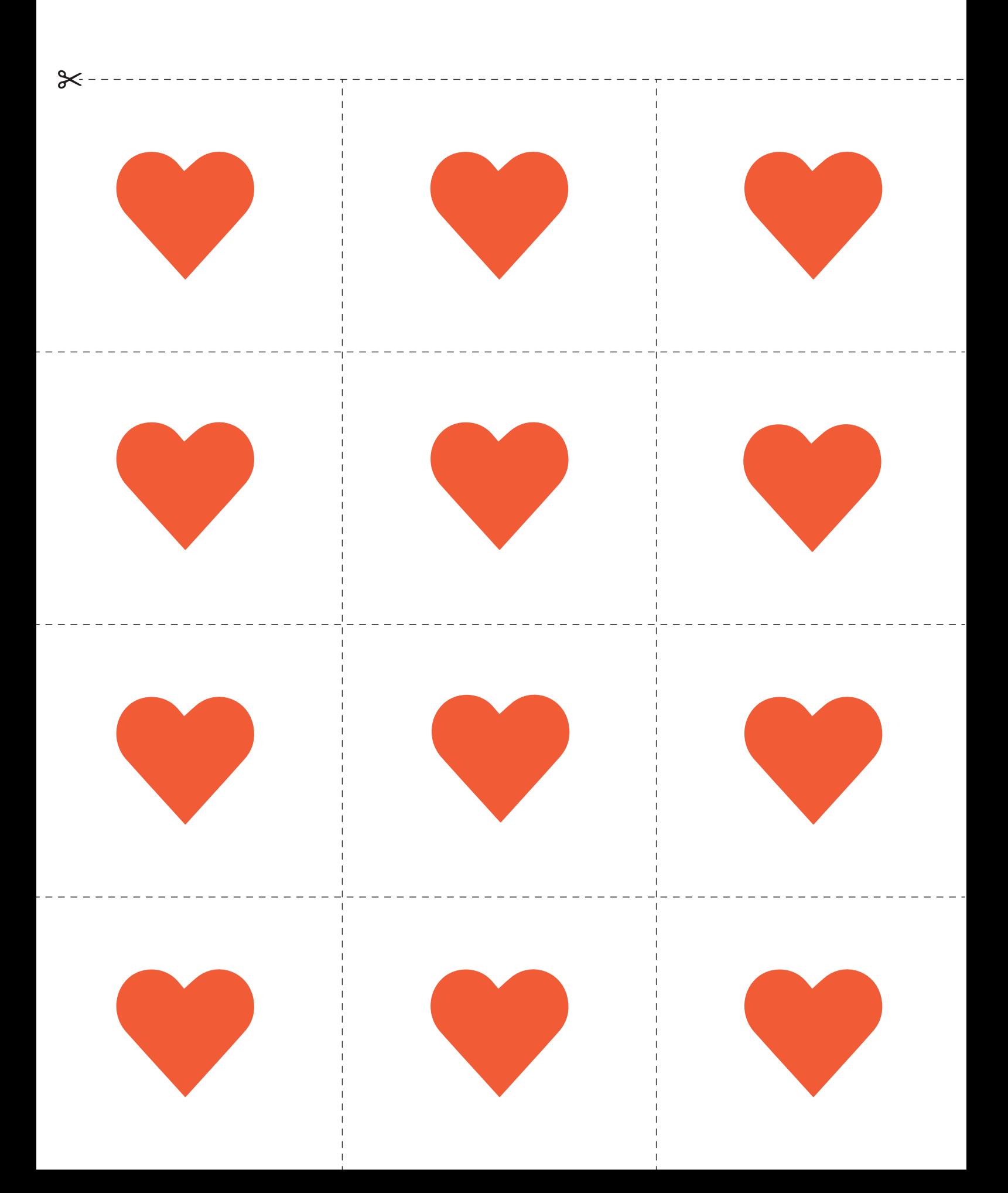